## **ProCAx**

**"**

## **Wyspa Plakatowa Stowarzyszenia ProCAx**

IV Międzynarodowe Targi WIRTOTECHNOLOGIA 2011 6-9 października 2011, Sosnowiec, www.wirtotechnologia.pl

## **WIRTOTECHNOLOGIA**

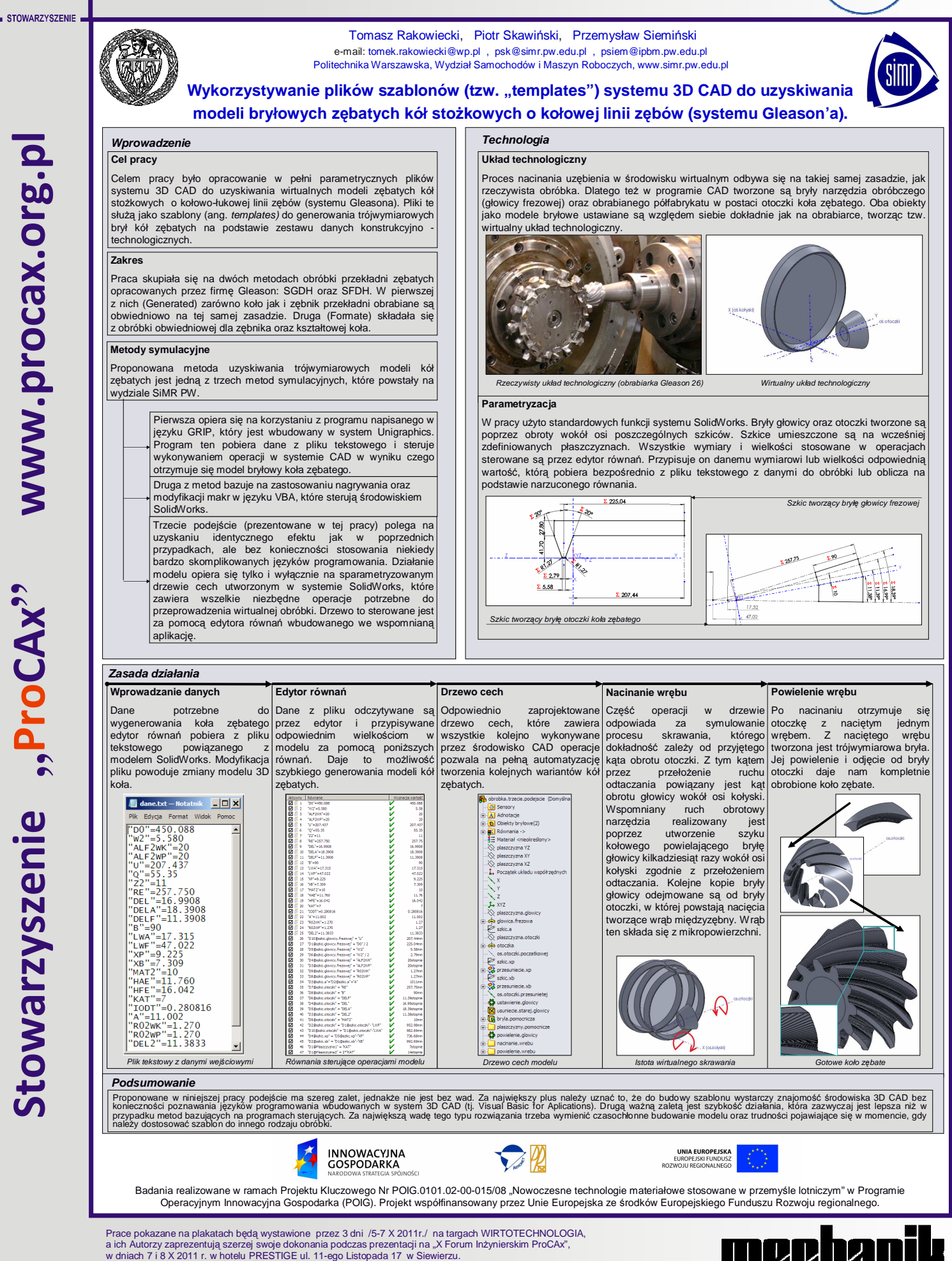

Najlepsze prace, po recenzji zostaną opublikowane, w formie papierowej, jako typowe artykuły w miesięczniku **Mechanik** nr 1 i 2/2012